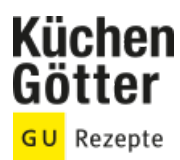

## Rezept **Wokgemüse mit Cashews**

Ein Rezept von Wokgemüse mit Cashews, am 26.05.2025

## **Zutaten**

**500 g** Gemüse (z.B. Staudensellerie, Möhren, Paprikaschoten, Pilze, Mangoldblätter, Brokkoli und Zuckerschoten) **1** kleine Zwiebel **1** Knoblauchzehe **1 Stück** frischer Ingwer (2 cm) **1 Stange** Zitronengras **50 g** Mungobohnensprossen was Fruchtiges: 100 g Kumquats, 100 g Aprikosen, 1 Passionsfrucht oder 1/4 Mango **2 EL** geschmacksneutrales Öl **50 g** Cashewnusskerne 1/4 TL Cayennepfeffer oder Chilipulyer Salz **100 ml** Gemüsebrühe **1 EL** Reiswein **1 EL** helle Sojasauce 1/2 EL Zitronensaft **1 TL** Honig **1/2 EL gehacktes Koriandergrün** 

## **Rezeptinfos**

**Portionsgröße** Für 2 zum Sattessen: **Schwierigkeitsgrad** leicht **Zeit** Zubereitung: 30 bis 60 min Dauer: 30 bis 60 min **Pro Portion** Ca. 415 kcal

## **Zubereitung**

- Das Gemüse waschen und putzen oder schälen. Sellerie, Möhren, Paprika und Pilze in feine, Mangold in breite Streifen schneiden. Brokkoli in Röschen teilen, die Zuckerschoten ganz lassen. Zwiebel, Knoblauch und Ingwer schälen. Zwiebel in Streifen schneiden, den Knoblauch und Ingwer fein hacken. Zitronengras putzen, waschen und sehr fein hacken. Die Sprossen abbrausen. 1.
- Das Fruchtige: Kumquats heiß waschen und vierteln. Oder Aprikosen waschen, entsteinen und in Schnitze schneiden. Oder Passionsfrucht öffnen und Fruchtfleisch aus den Schalen löffeln. Oder Mango schälen und in Schnitzen vom Kern schneiden. 2.
- Wok heiß werden lassen, Öl hineingießen. Cashews darin unter Rühren goldgelb braten. Herausfischen, mit Cayennepfeffer oder Chili und Salz mischen. Jetzt kommt das Gemüse in den Wok. Ungefähr 5 Minuten lang immer gut rühren und braten. Sprossen, Zwiebel, Ingwer, Knoblauch, Zitronengras und das Fruchtige dazu, 1-2 Minuten weiterrühren. Brühe, Reiswein, Sojasauce, Zitronensaft und Honig dazuschütten. Mit Salz abschmecken und mit Koriander und Cashews bestreuen. 3.